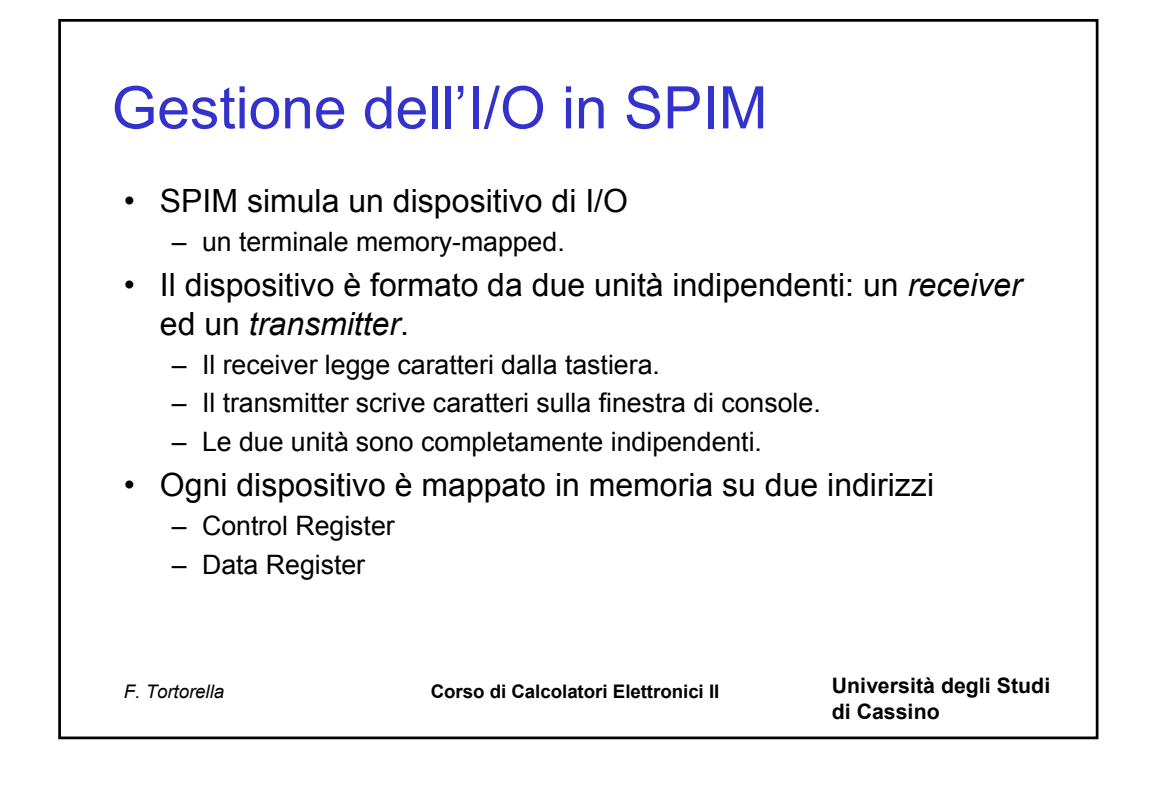

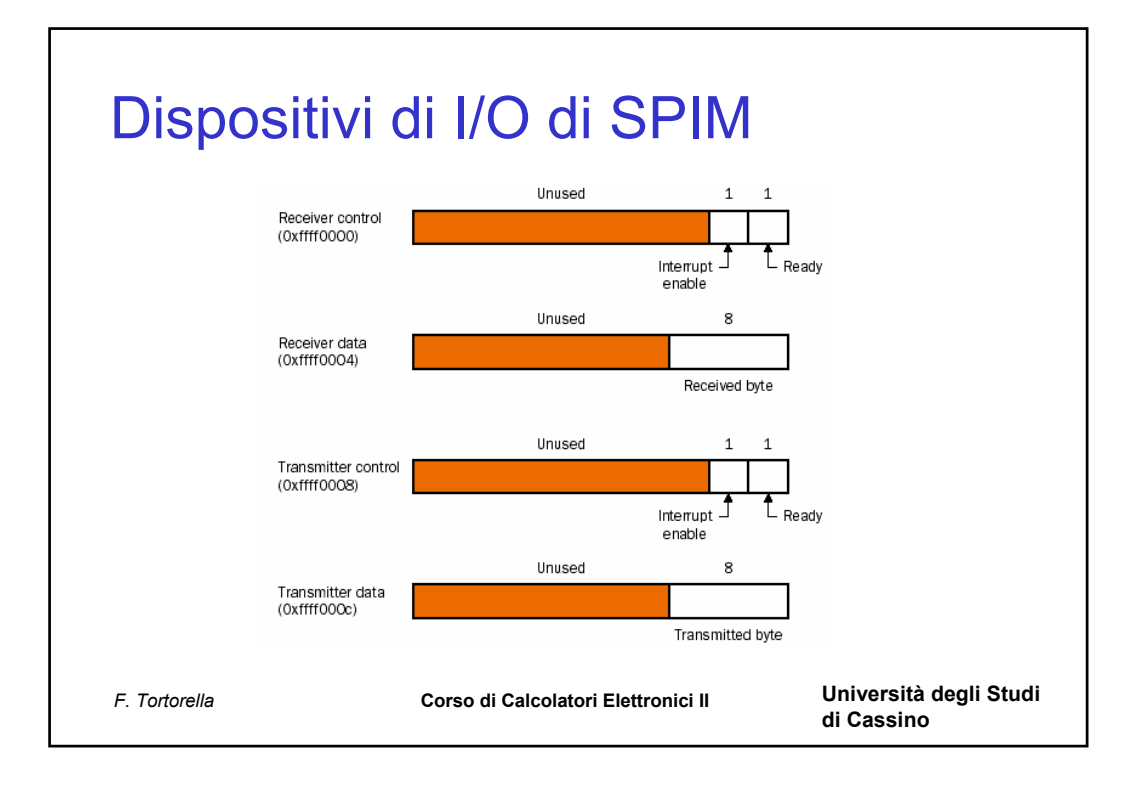

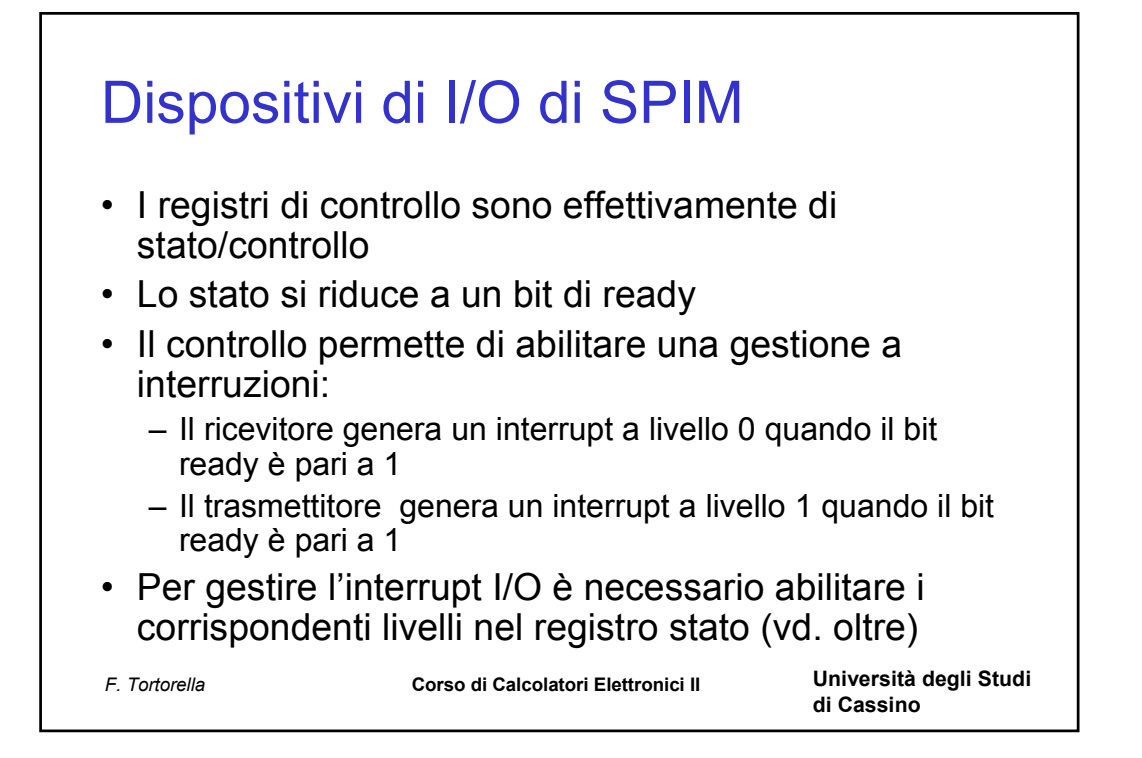

```
F. Tortorella Corso di Calcolatori Elettronici II Università degli Studi 
                                                  di Cassino
  Esempio: programmed I/O
prtstr:
    li $t3,0xFFFF0008 # Carica in t3 l'ind. del contr. reg. del trasm.
    li $t4,0xFFFF000C # Carica in t4 l'ind. del data reg. del trasm.
   move $t0,$a0 # Carica in t0 l'indirizzo della stringa
lchar: lbu $t1,0($t0) # Carica in t1 il carattere corrente
   beqz $t1,fine # Carattere di fine stringa -> termina
# Operazione di output
busyw: lw $t2,0($t3) # Carica in t2 il cont. del contr. reg.
   andi $t5,$t2,1 # Controlla il bit ready
   beqz $t5,busyw # Torna in ciclo se ==0
    sb $t1,0($t4) # Scrive il carattere nel data reg. del trasm.
    addi $t0,$t0,1 # Incrementa il puntatore alla stringa
   b lchar # Continua il ciclo di scrittura dei caratteri
fine: jr $ra
```
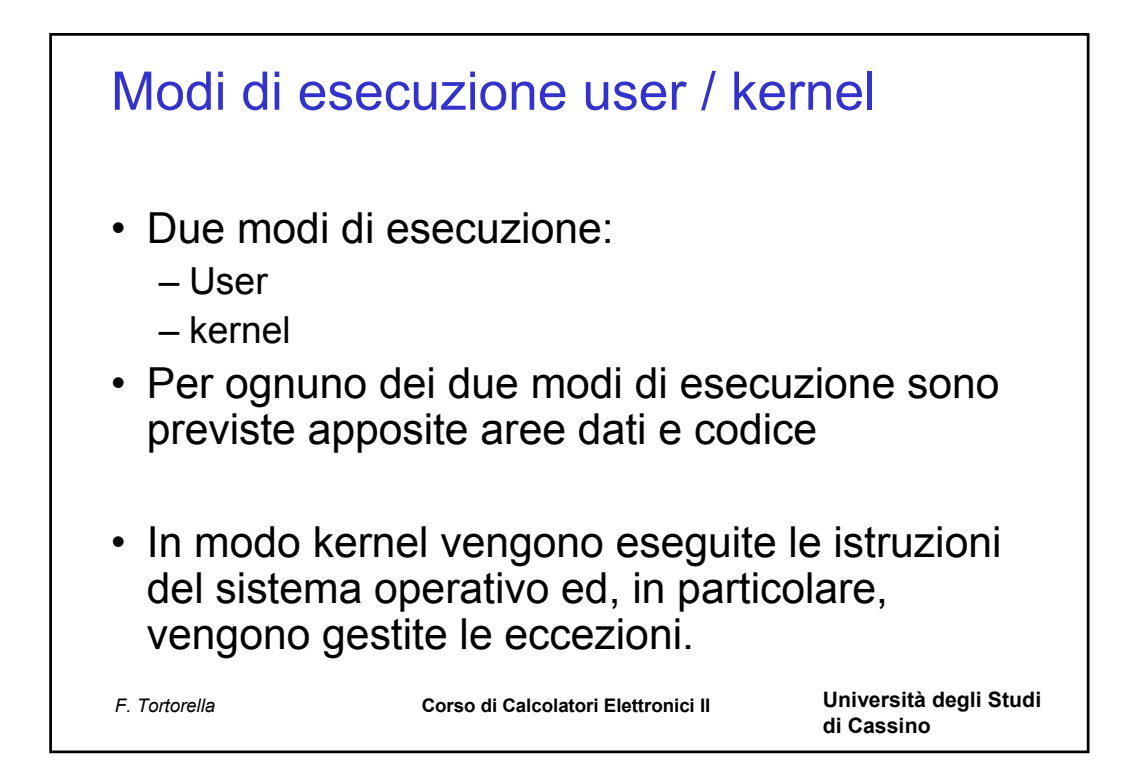

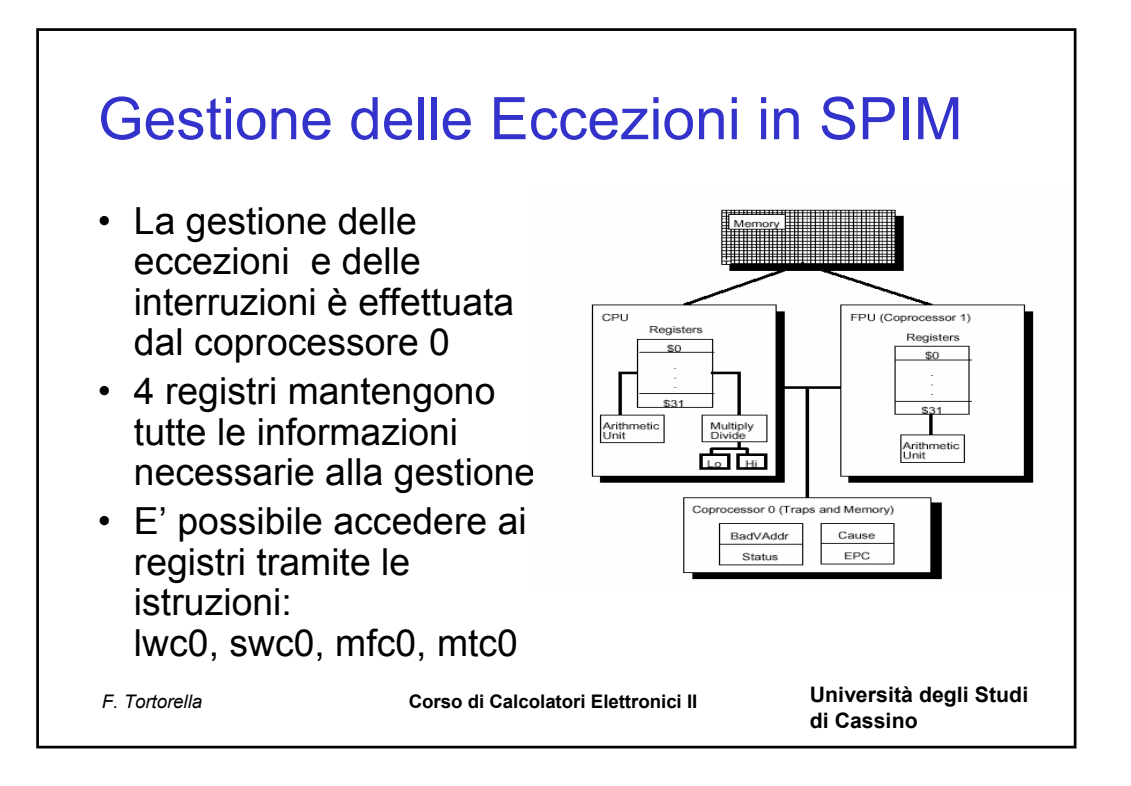

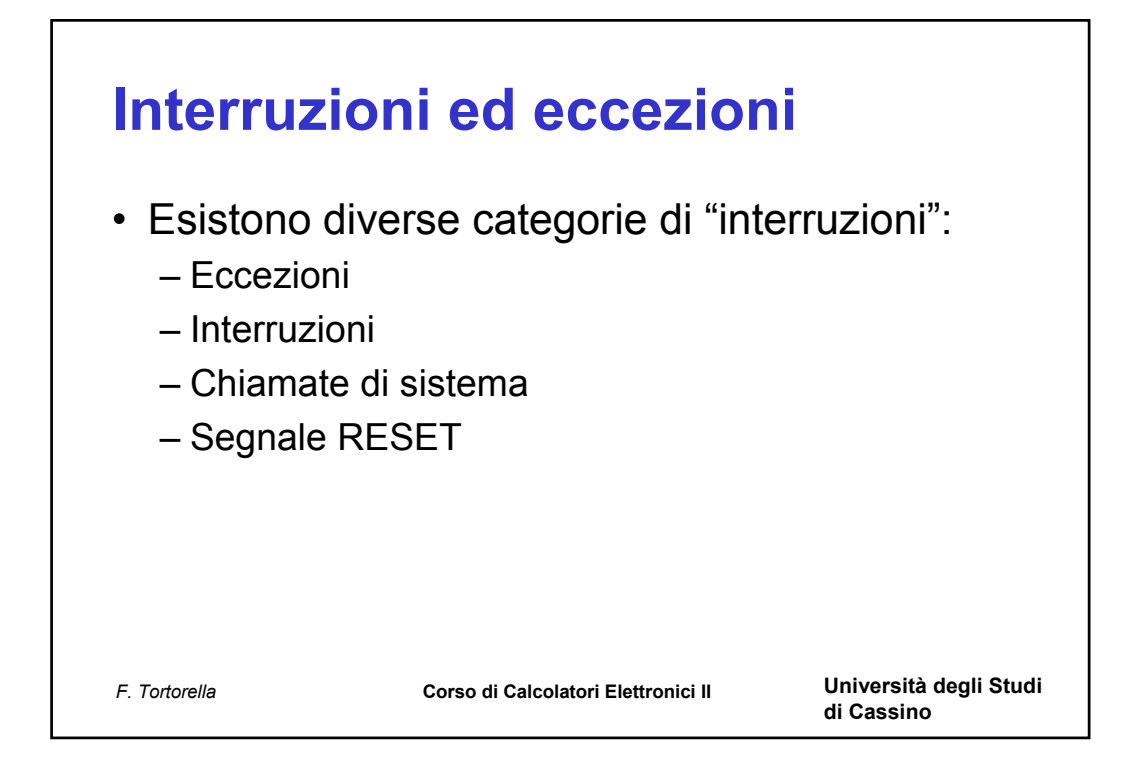

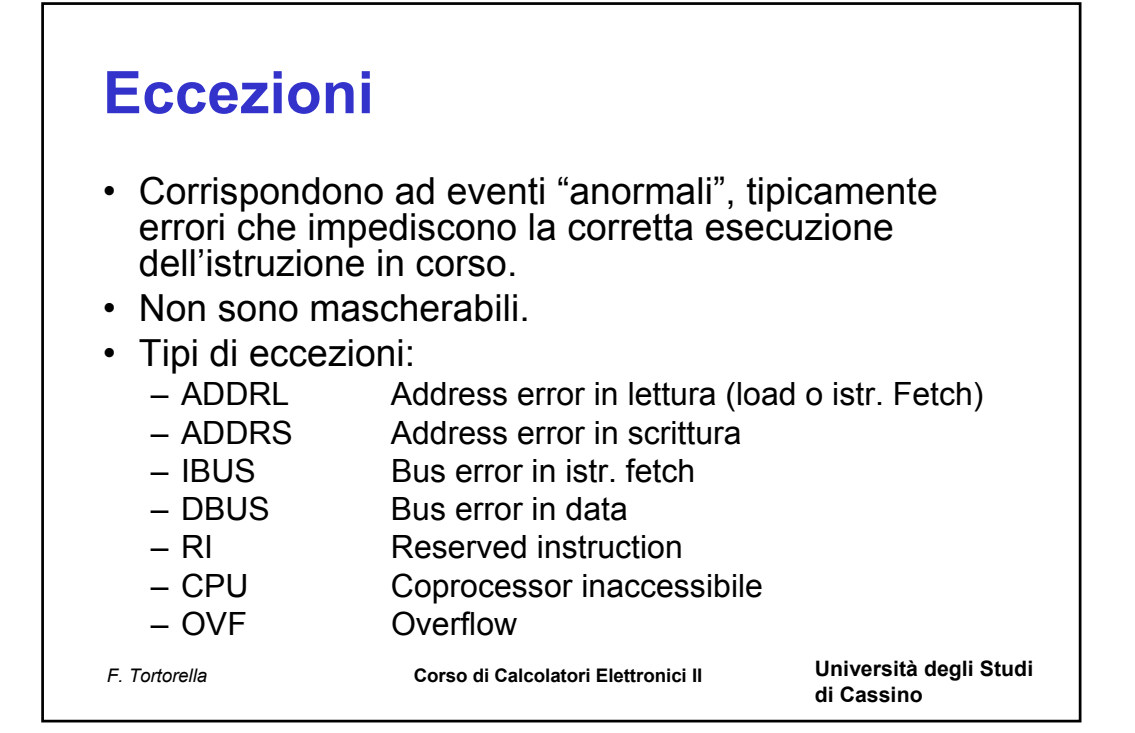

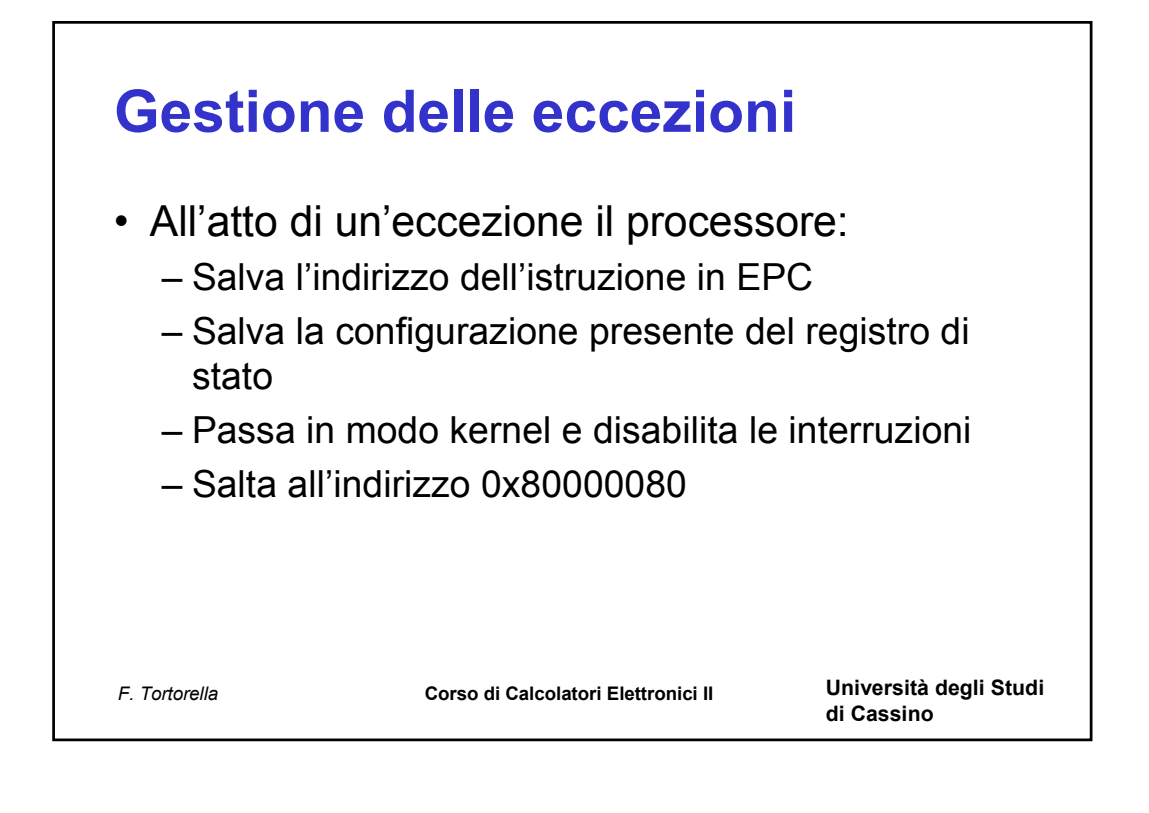

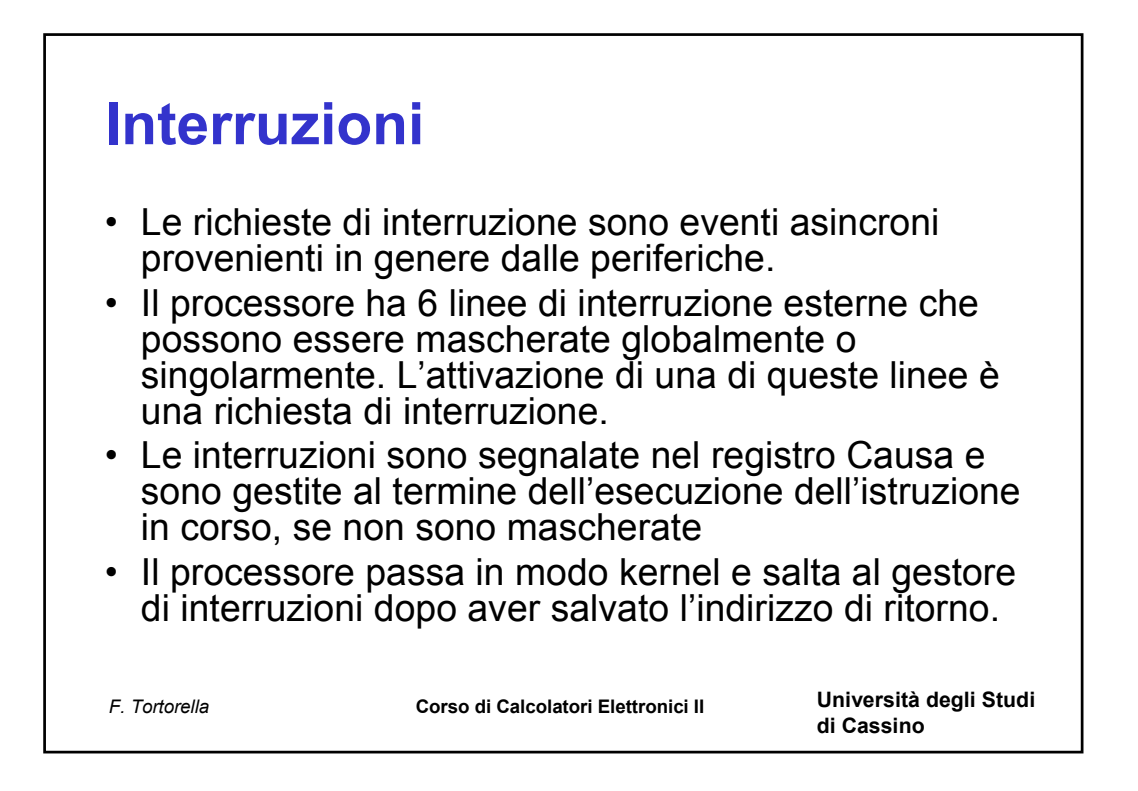

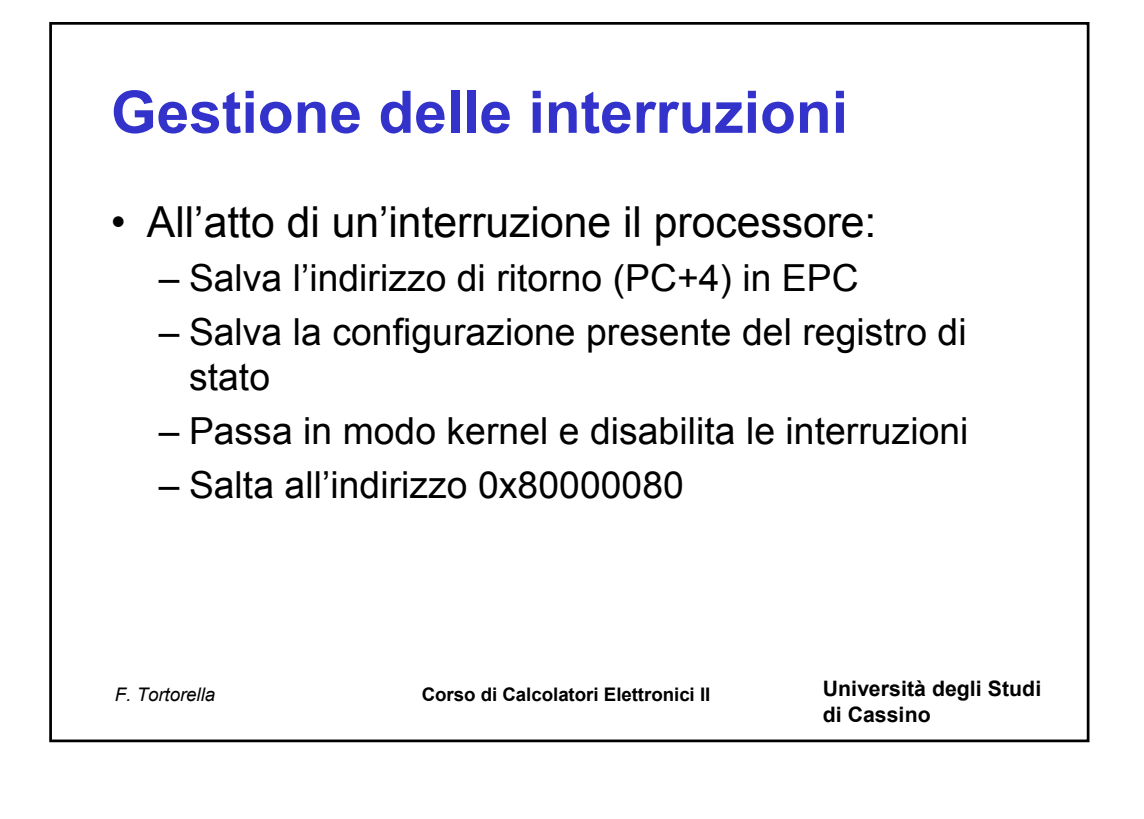

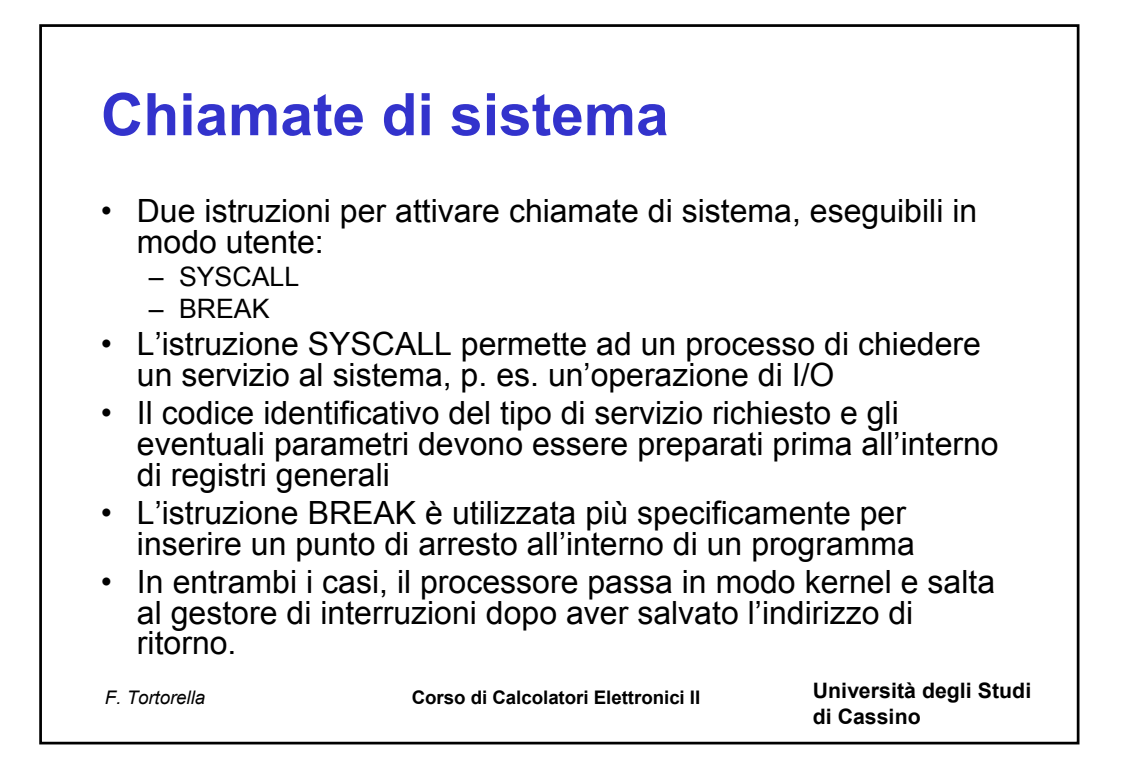

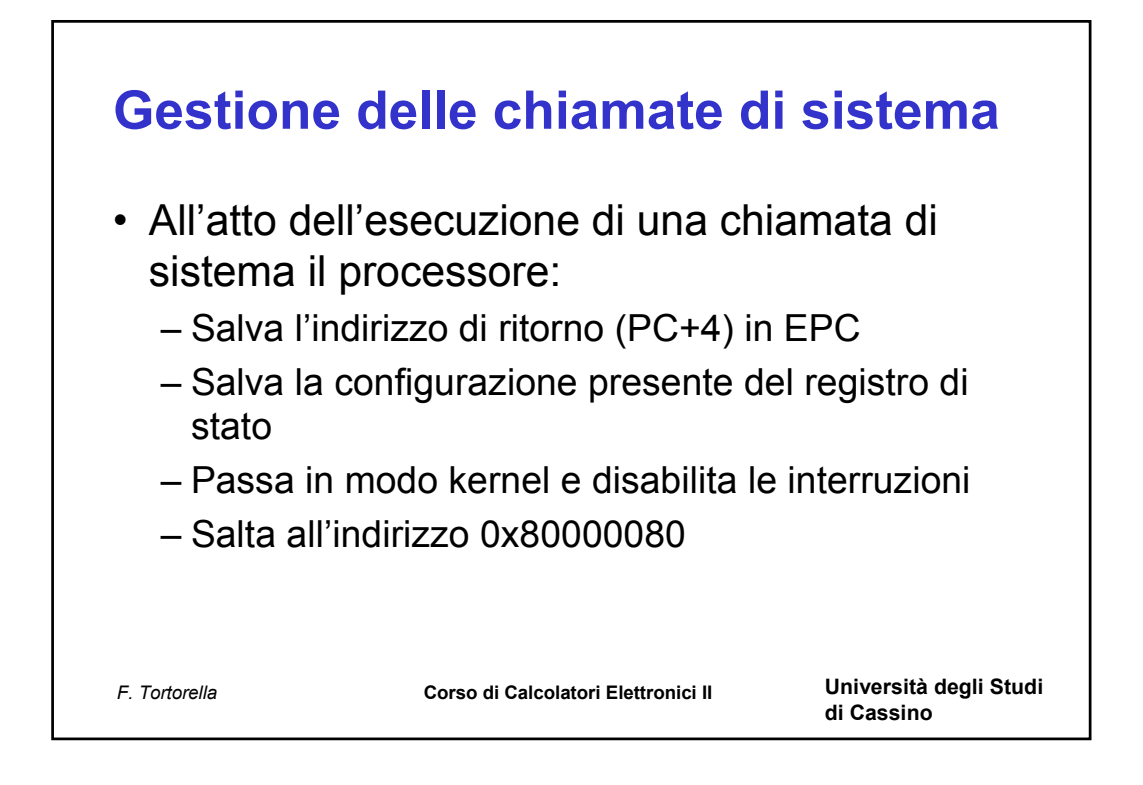

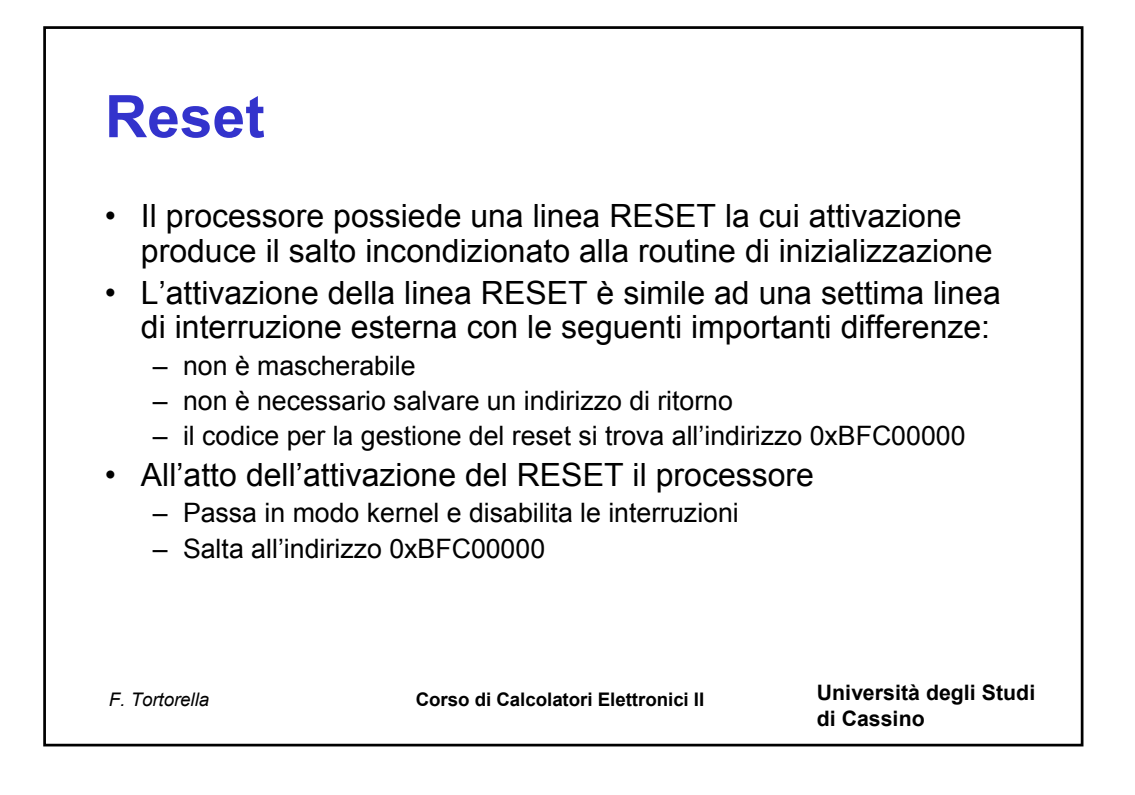

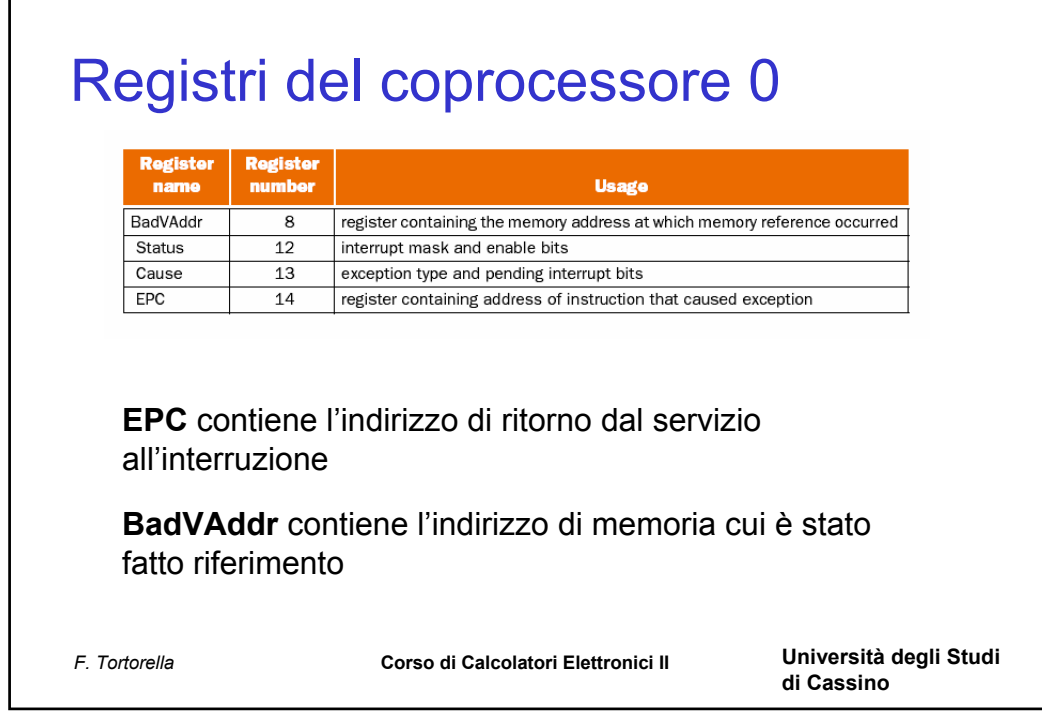

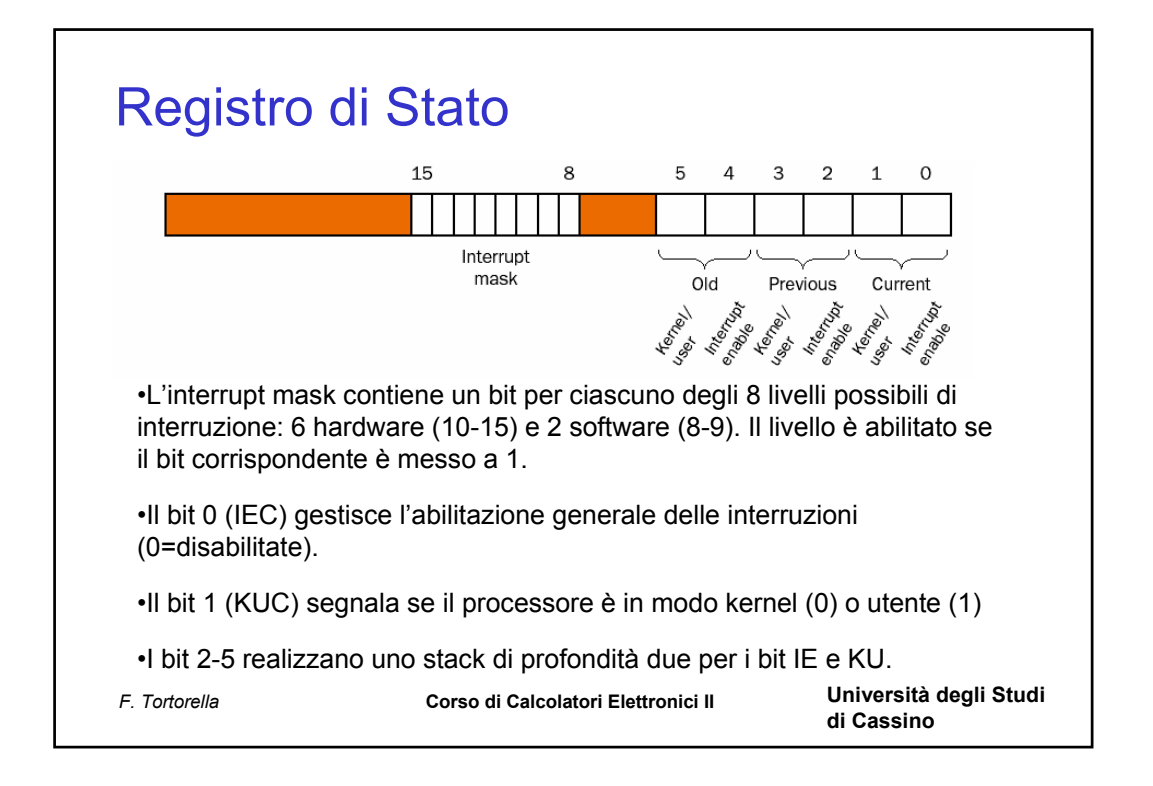

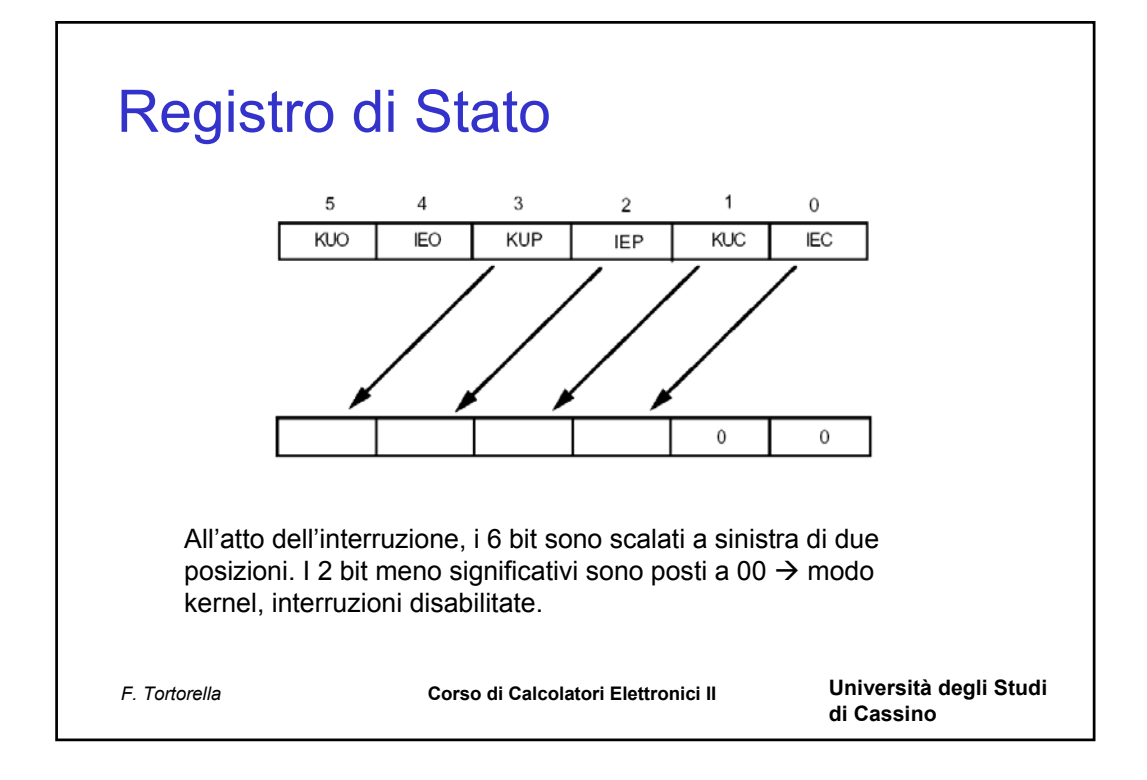

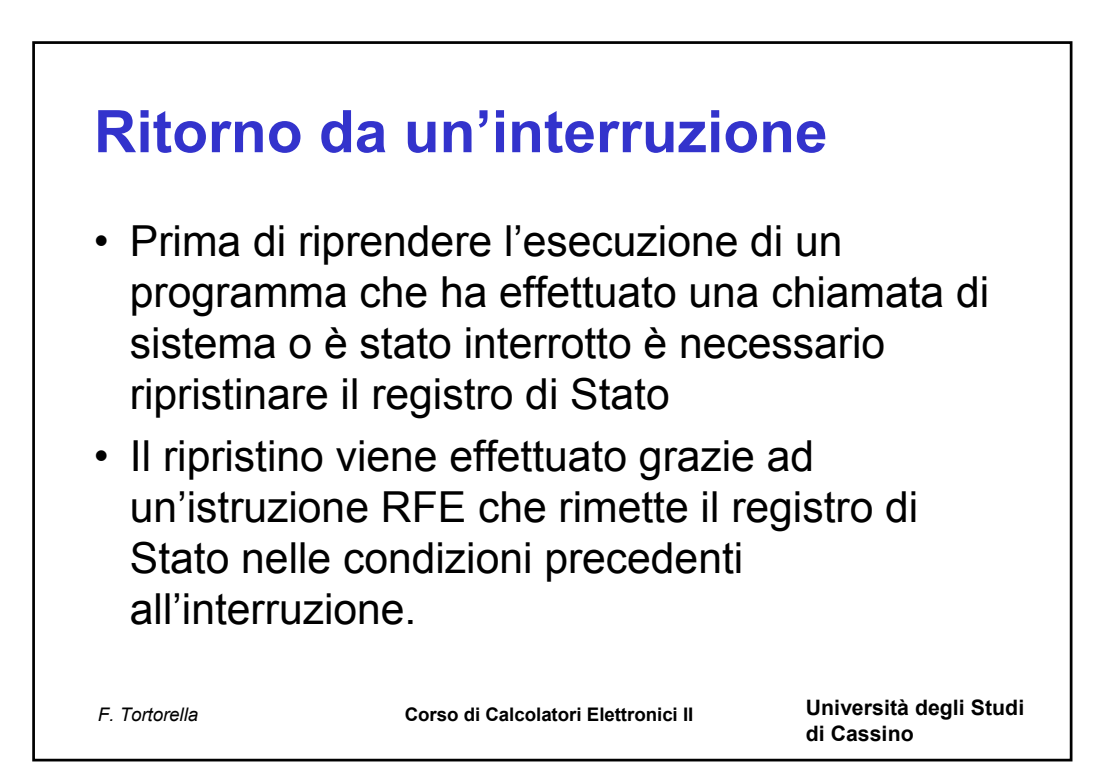

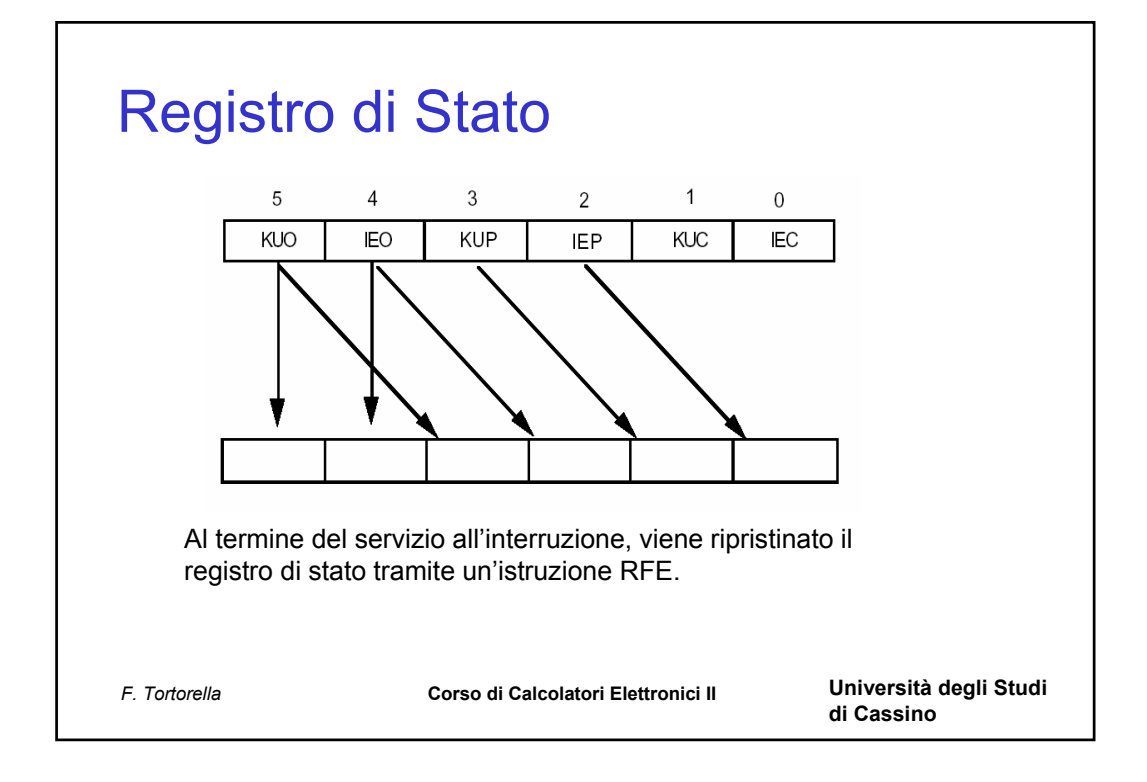

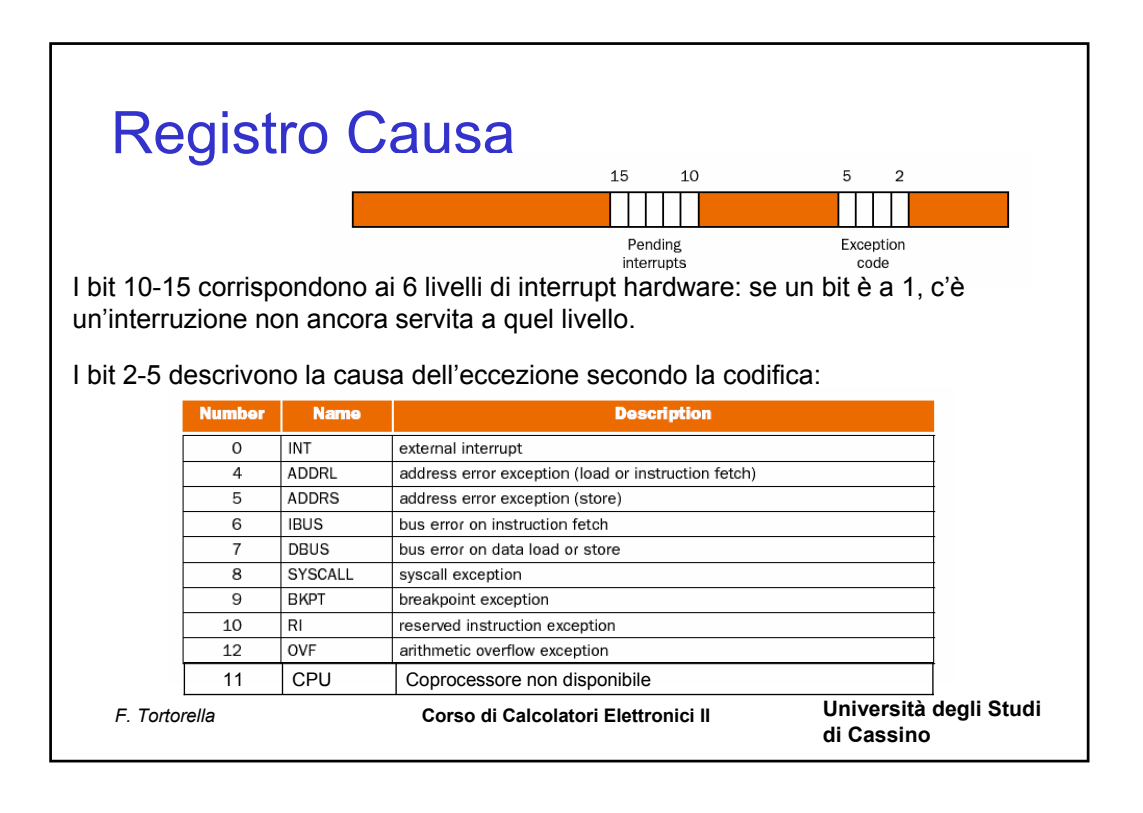

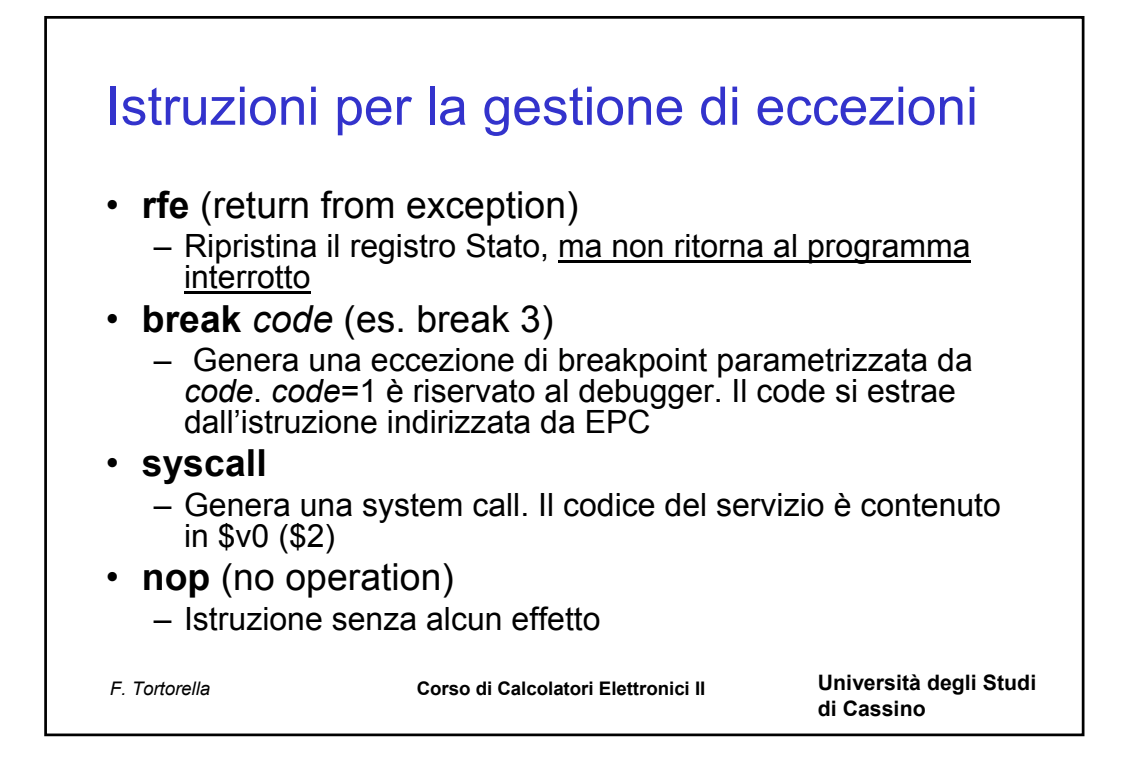

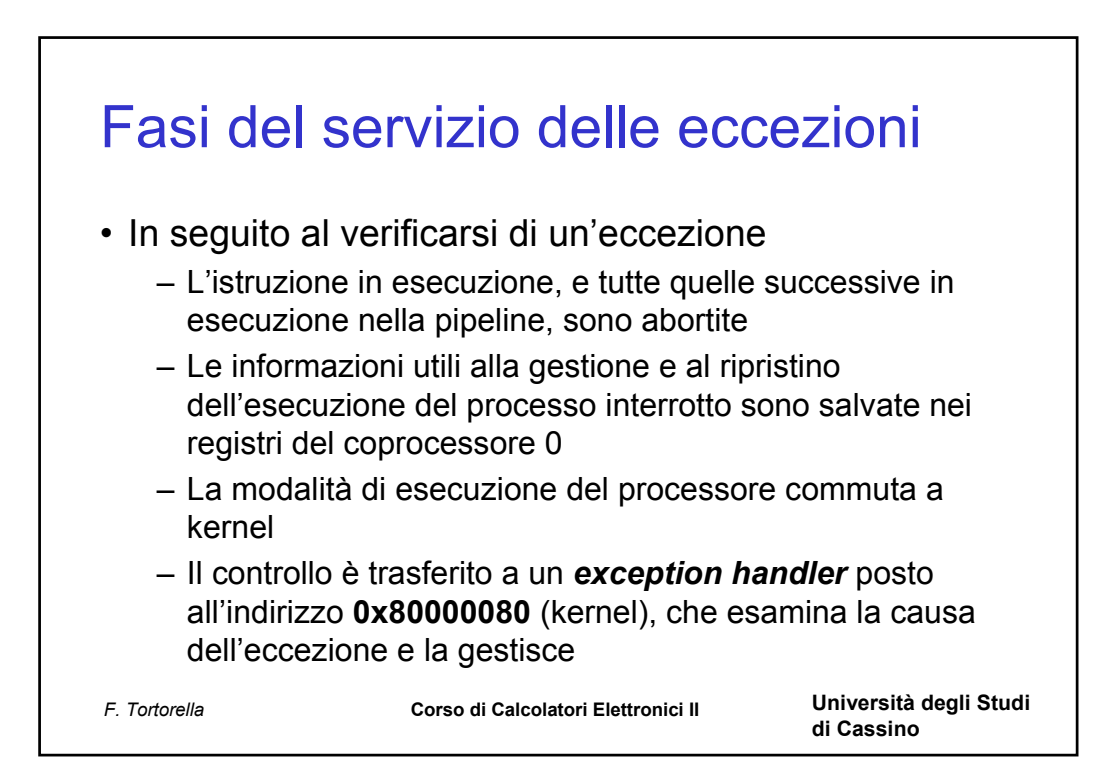

## Il Gestore delle eccezioni

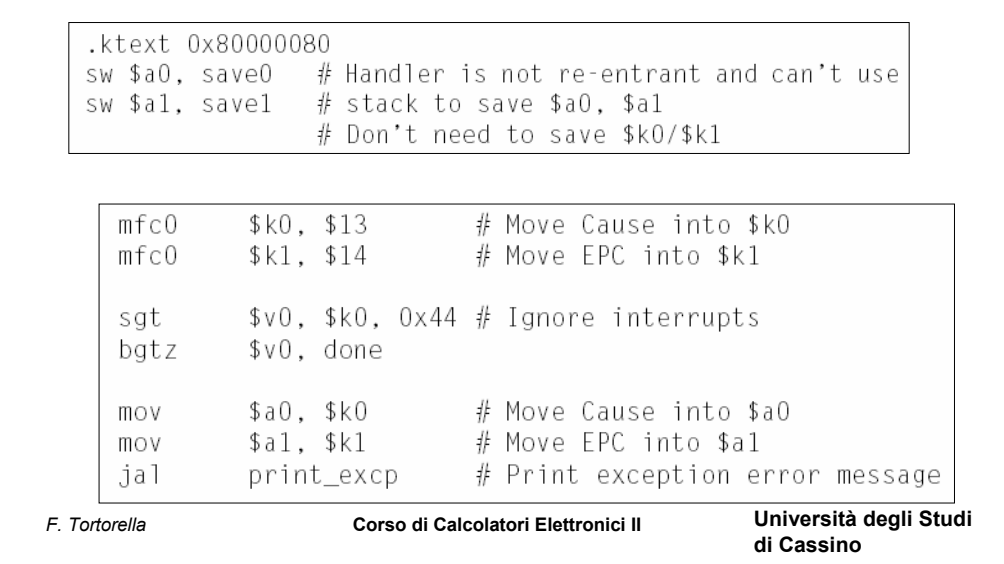

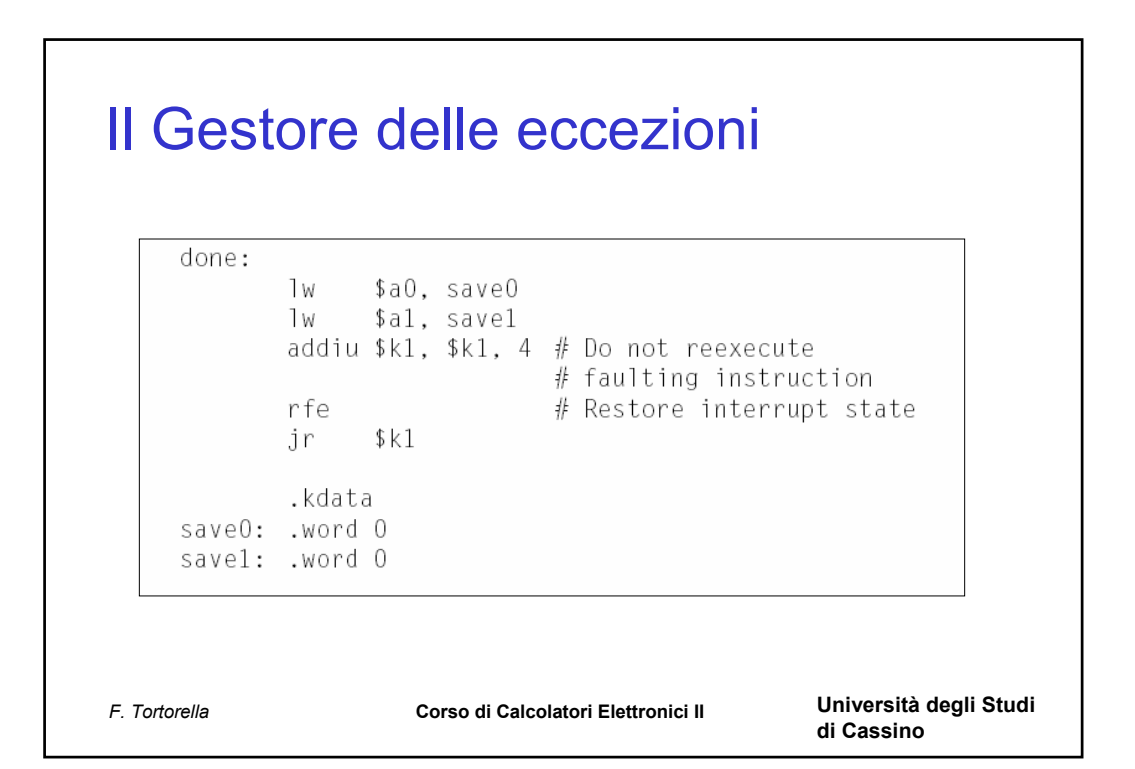